## SAP ABAP table USSELREFUS {Transfer Structure for Selection Options for Reference Users}

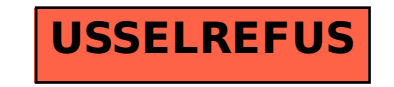